## **Installation**

- [Debian 32bit/64bit All](https://wiki.i-mscp.net/doku.php?id=start:installation:debian)
- 
- [Gentoo](https://wiki.i-mscp.net/doku.php?id=start:installation:gentoo)
- [Ubuntu](https://wiki.i-mscp.net/doku.php?id=start:installation:ubuntu)
- [FreeBSD](https://wiki.i-mscp.net/doku.php?id=start:installation:freebsd)

From: <https://wiki.i-mscp.net/>- **i-MSCP Documentation**

Permanent link: **<https://wiki.i-mscp.net/doku.php?id=start:installation&rev=1290507385>**

Last update: **2011/07/04 06:40**

 $\pmb{\times}$ 

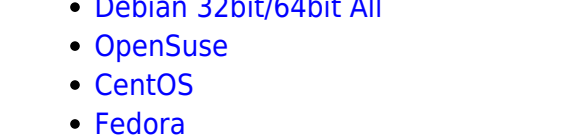